Initialement, on a 4 sites

Les valeurs des variables pub et priv sont initialisées de façon aléatoires et distinctes

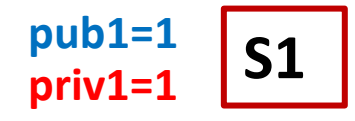

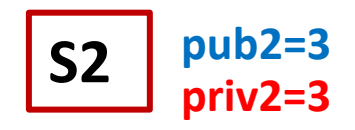

**pub3=5 priv3=5**

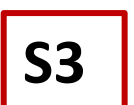

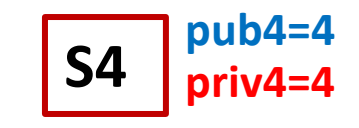

S1 se bloque en attente d'une ressource possédée par S2: S1 demande  $pub<sub>2</sub>$ **Règle R1**

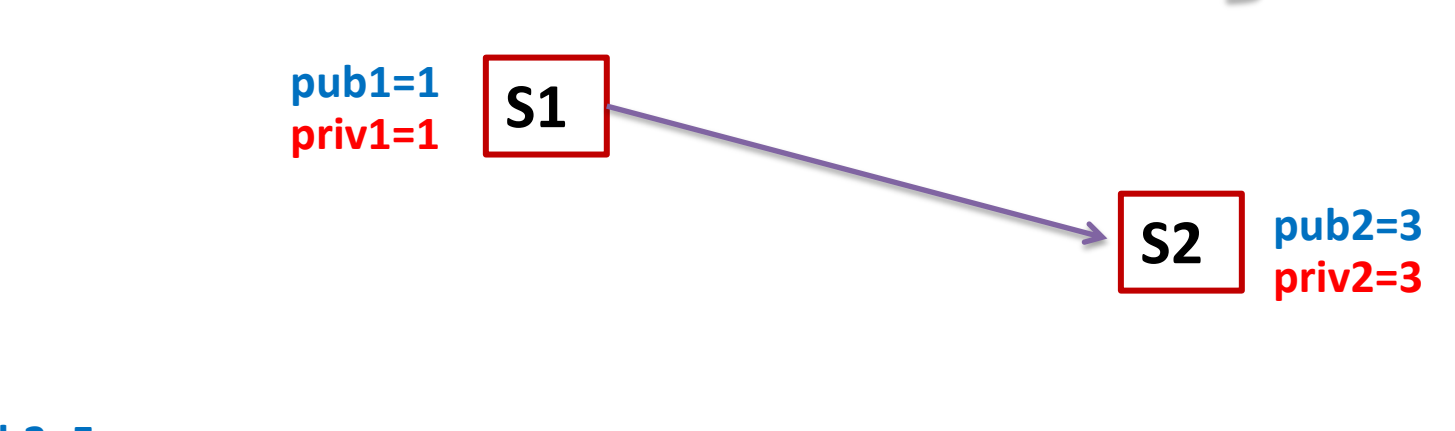

**pub3=5 priv3=5**

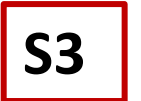

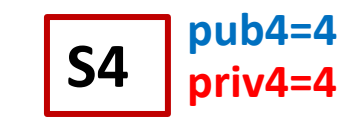

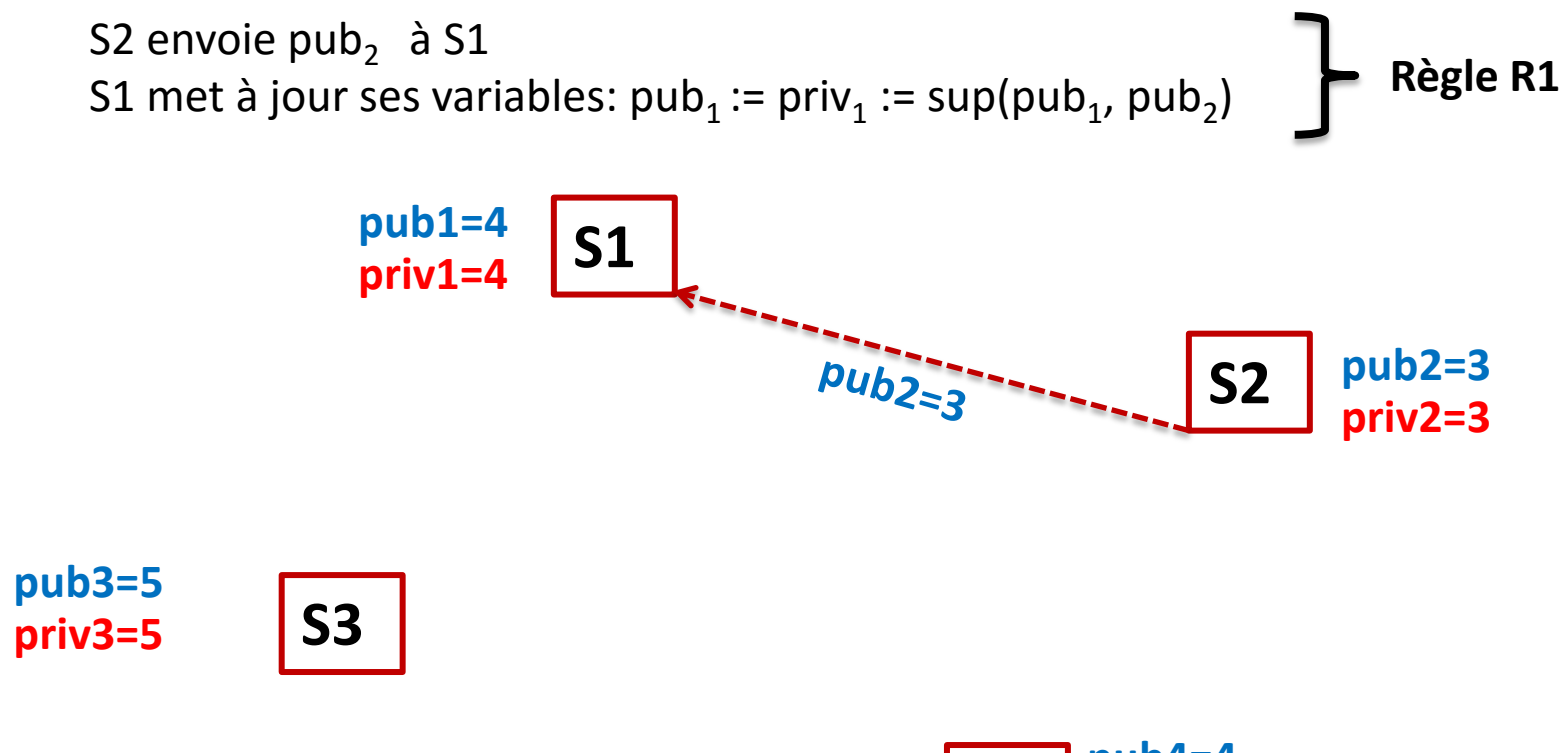

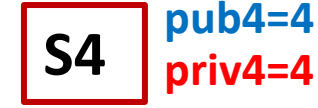

S3 se bloque en attente d'une ressource possédée par S1: S3 demande  $pub<sub>1</sub>$ **Règle R1**

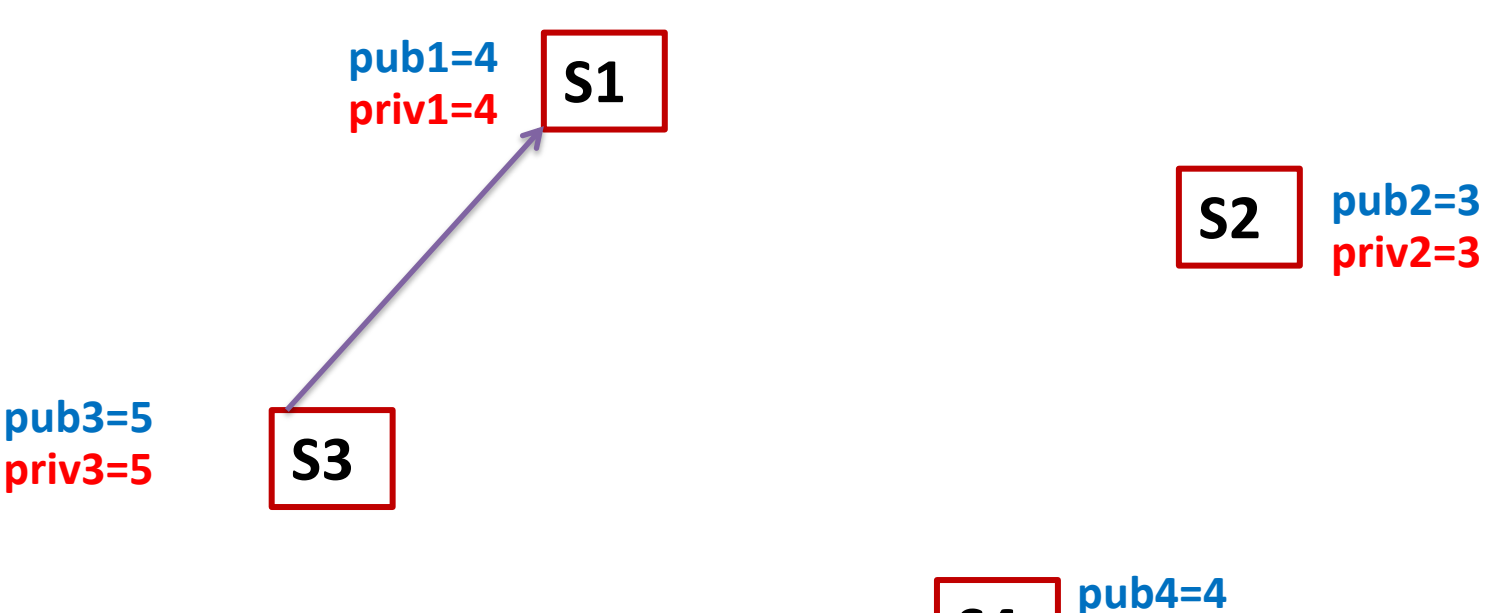

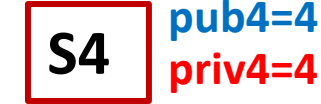

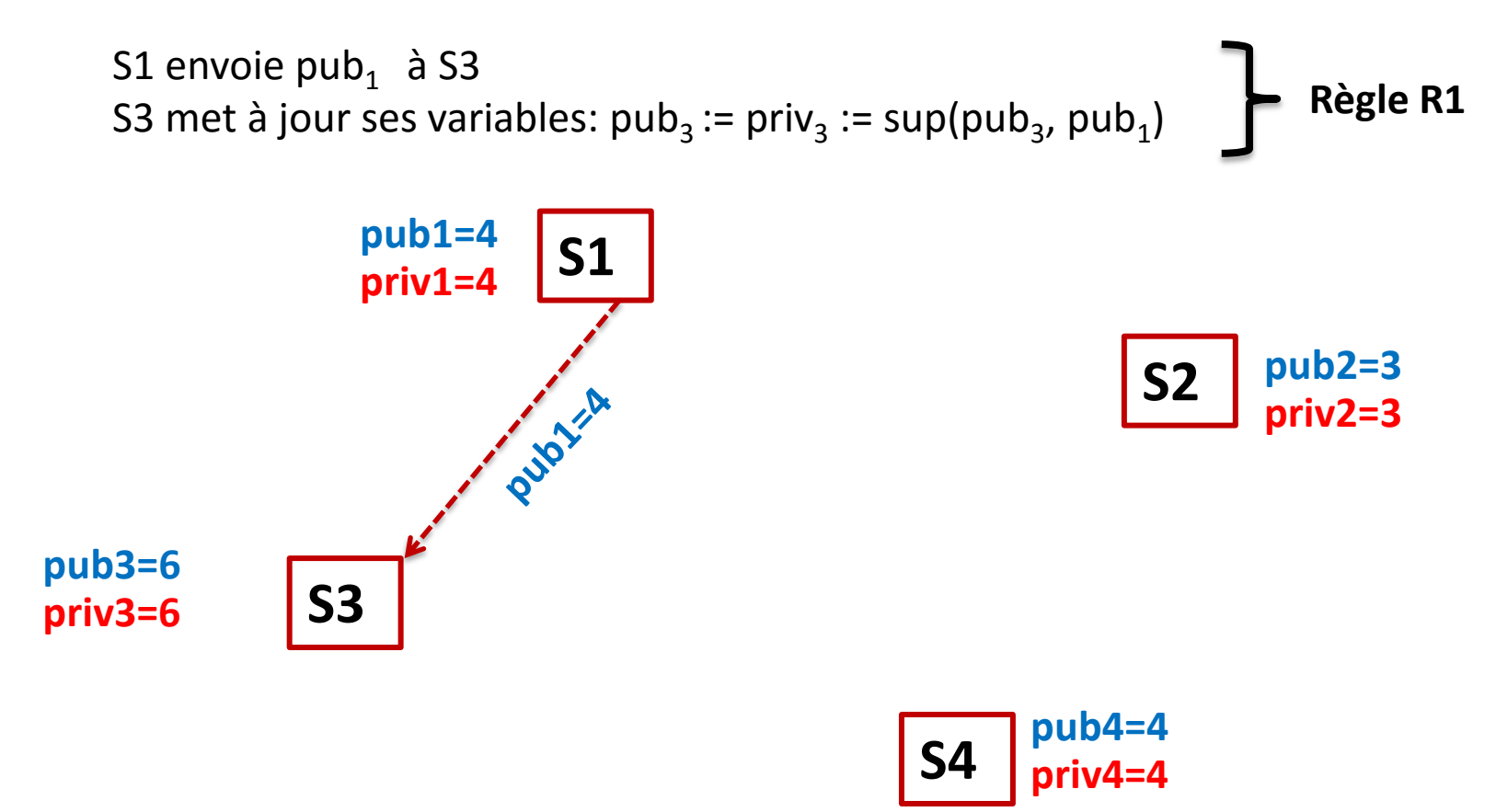

S2 se bloque en attente d'une ressource possédée par S3: S2 demande  $pub<sub>3</sub>$ **Règle R1**

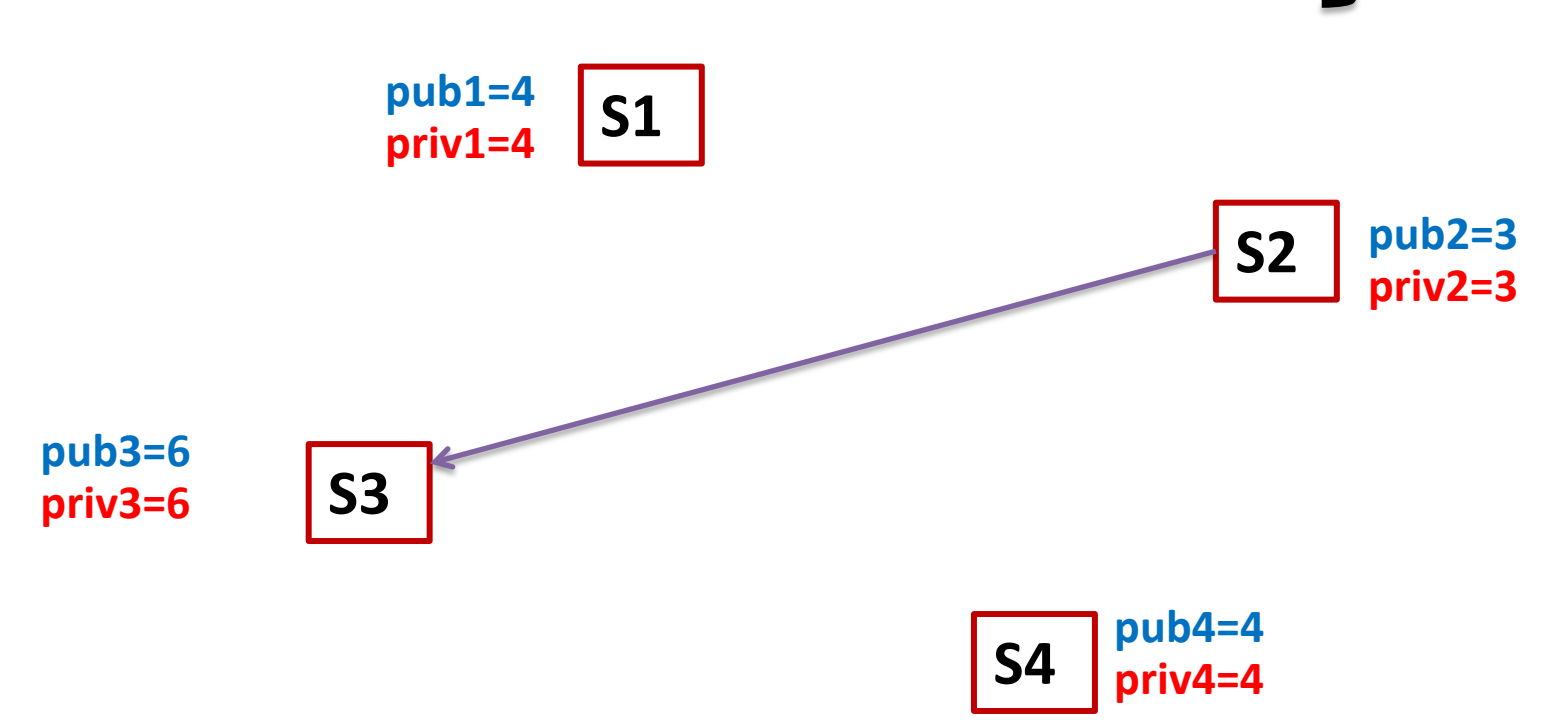

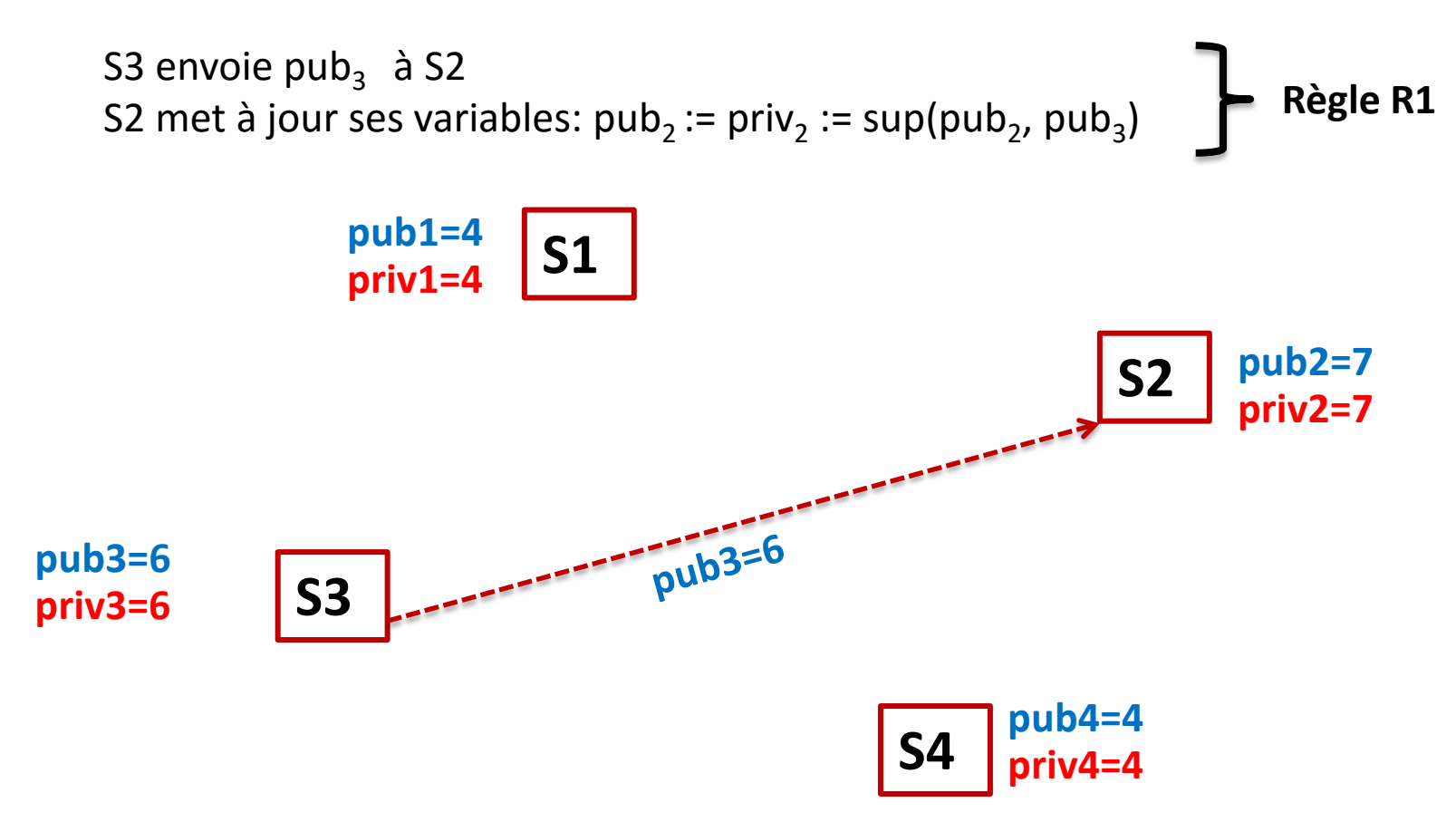

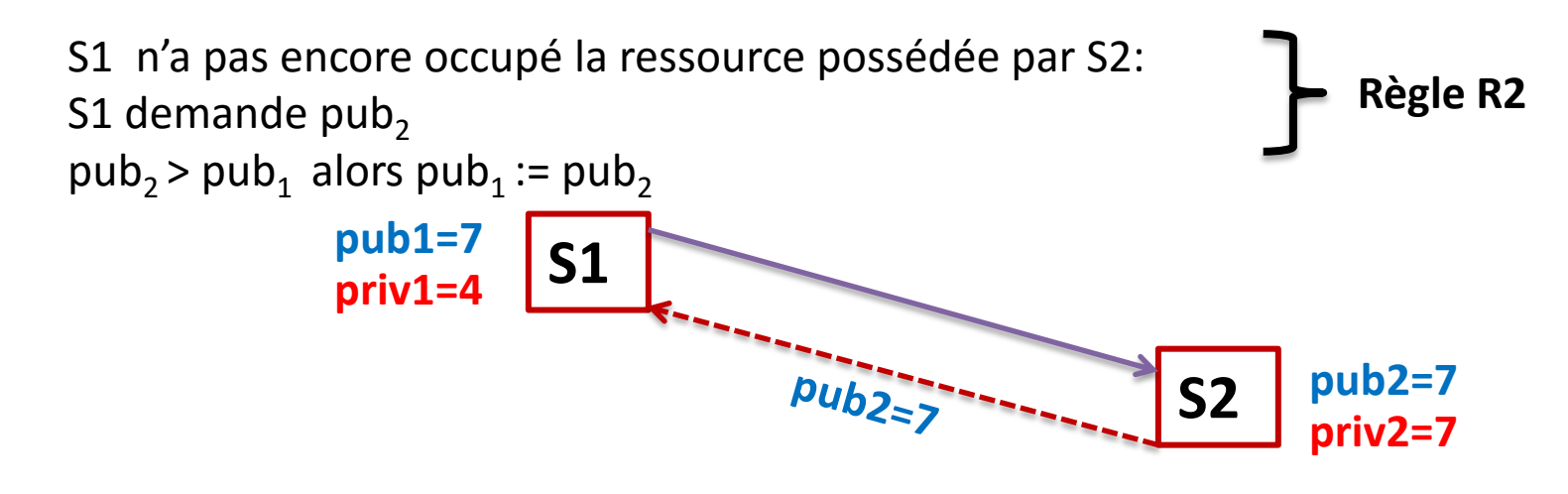

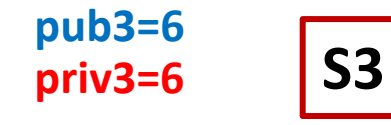

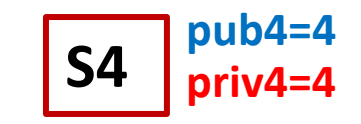

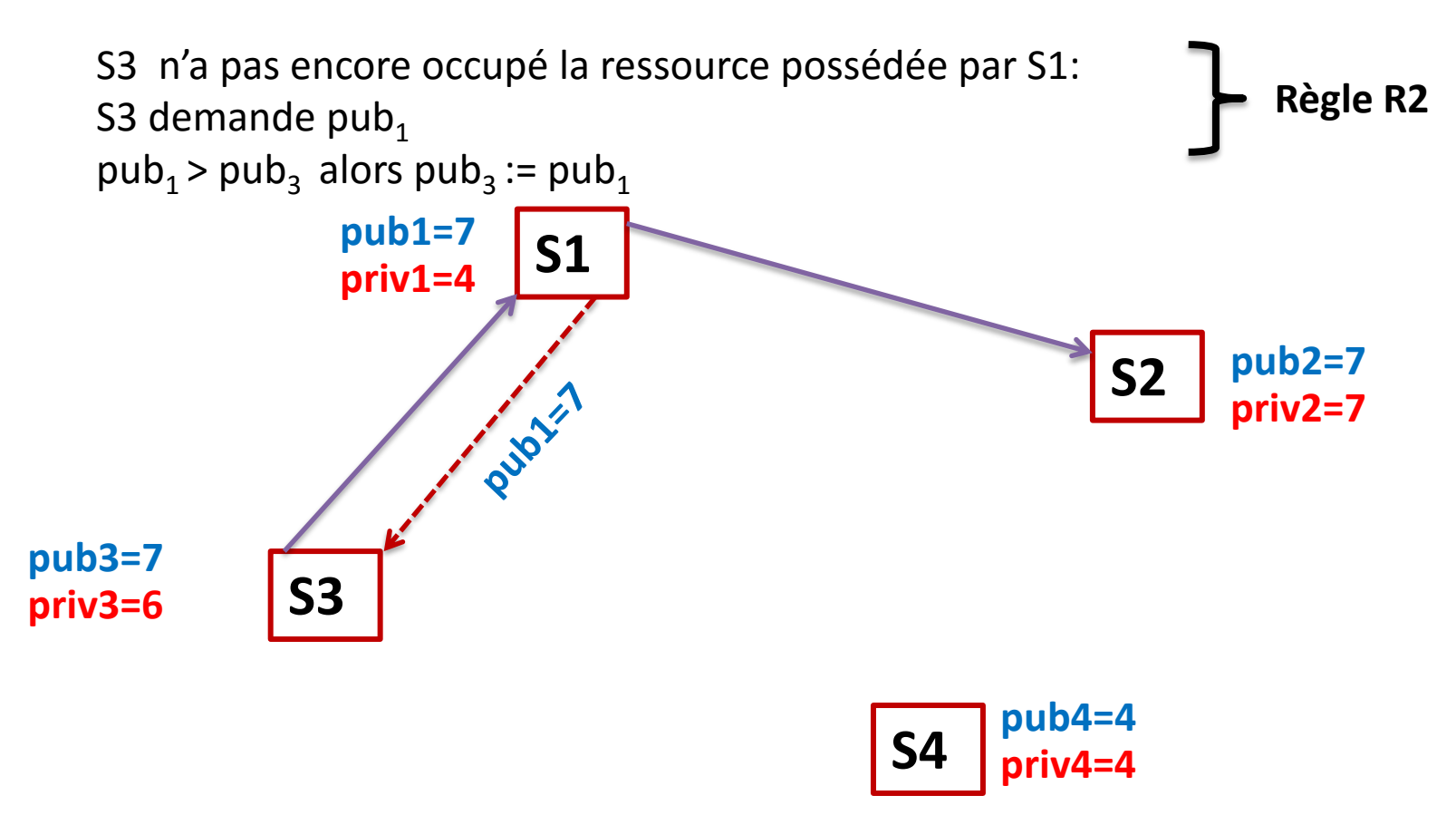

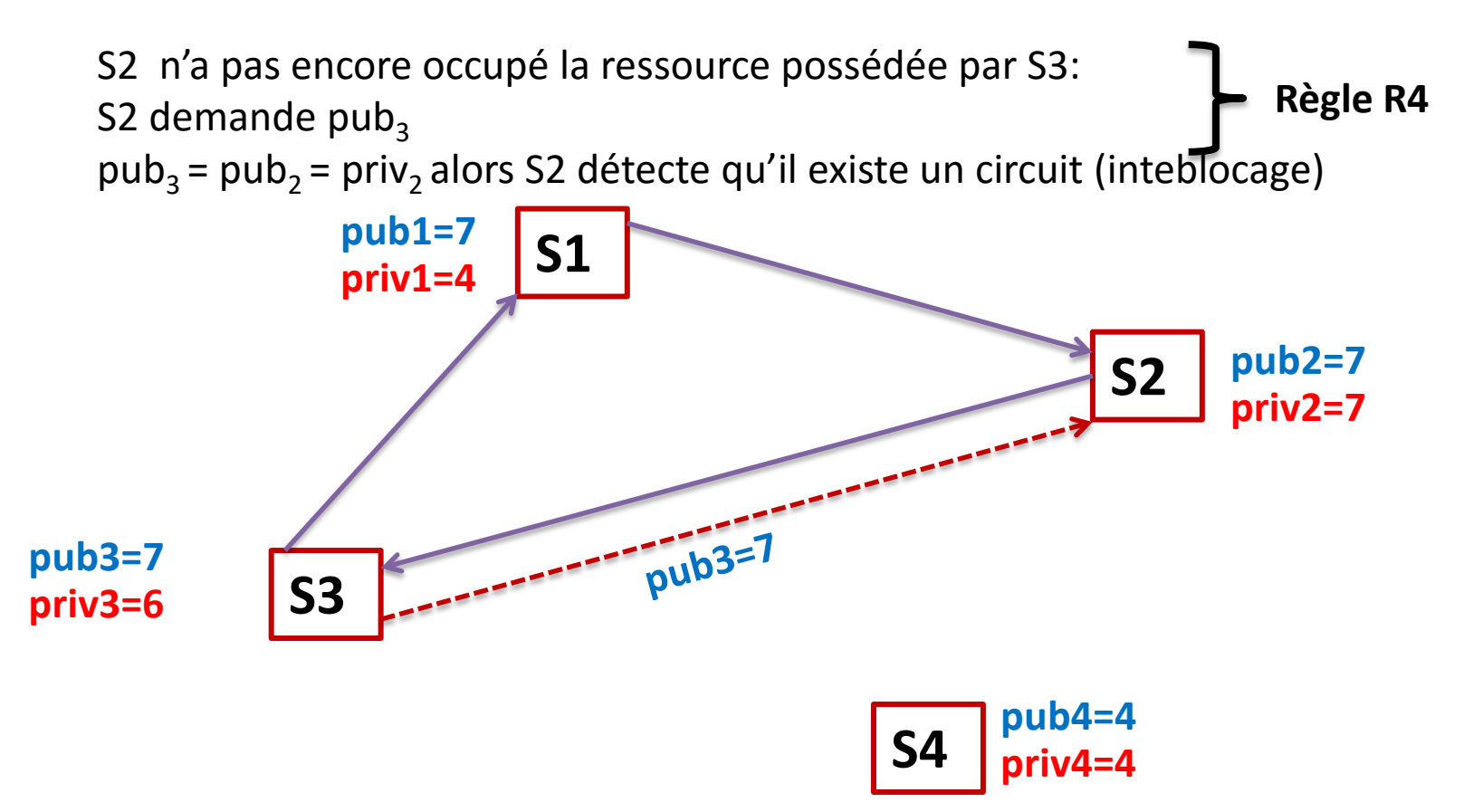